## SAP ABAP table ICLH\_ICLHH7 {ETL (Discharge) Segment (View ICLHH7)}

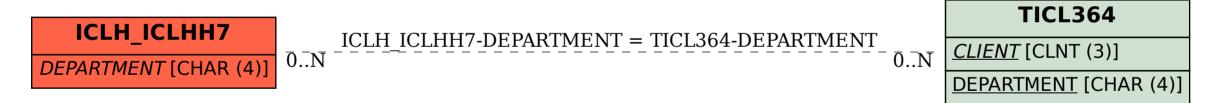